# Microsoft Exchange and SOAP

(my two great loves)

Oliver Gorwits miltonkeynes.pm Tuesday 12th October 2010

### All I want for Xmas...

- Is to speak to our new MS Exchange 2007
- To retrieve my Calendar so my wife can see when I'm busy
- MS Exchange 2007 ships with **Exchange Web Services** - a SOAP API

# An API - easy, right?

- SOAP is horrific to the uninitiated
- But it has some definite positives
- Most REST/RPC is not **described**
	- This leads to mistakes and errors
- SOAP is XML, and describable (Schema)

# SOAP Messages

```
POST /InStock HTTP/1.1
Host: www.example.org
Content-Type: application/soap+xml; charset=utf-8
Content-Length: nnn
```
**<?xml** version="1.0"**?>**

**<soap:Envelope** xmlns:soap= ["http://www.w3.org/2003/05/soap-envelope"](http://www.w3.org/2003/05/soap-envelope)**> <soap:Header>**

**</soap:Header>**

**<soap:Body>**

**<m:GetStockPrice** xmlns:m= ["http://www.example.org/stock"](http://www.example.org/stock)**>**

**<m:StockName>**IBM**</m:StockName>**

**</m:GetStockPrice>**

**</soap:Body>**

**</soap:Envelope>**

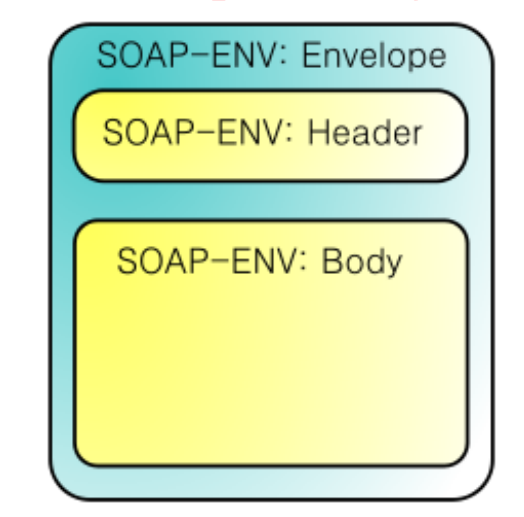

## WSDL and Schema

- Describes the messages
	- That is: calls, arguments, data types, data structures, responses, etc
- Fairly Dense, all specified in XML

### WSDL Example

```
 <types>
     <xs:schema xmlns:xs="http://www.w3.org/2001/XMLSchema"
               xmlns="http://www.tmsws.com/wsdl20sample"
               targetNamespace="http://www.example.com/wsdl20sample">
        <xs:element name="request">
           <xs:complexType>
              <xs:sequence>
                 <xs:element name="header" maxOccurs="unbounded">
                    <xs:complexType>
                        <xs:simpleContent>
                          <xs:extension base="xs:string">
                              <xs:attribute name="name" type="xs:string" use="required"/>
                          </xs:extension>
                       </xs:simpleContent>
                    </xs:complexType>
                 </xs:element>
                <xs:element name="body" type="xs:anyType" minOccurs="0"/>
              </xs:sequence>
              <xs:attribute name="method" type="xs:string" use="required"/>
              <xs:attribute name="uri" type="xs:anyURI" use="required"/>
           </xs:complexType>
        </xs:element>
```
#### SOAP::Lite

- Doesn't know much about WSDL
- You have to do a lot by hand
- Hence know about SOAP and its family
- Data type handling seems to be fragile

## XML::Compile::\*

- Mark Overmeer
- Huge, complex, but works really well
	- A bit like SOAP, then
- Perl data structures in and out
- Handles Fault Messages
- So easy even I could use it

#### XML::Compile::\*

```
# preparation
use XML::Compile::WSDL11; # use WSDL version 1.1
use XML::Compile::SOAP11; # use SOAP version 1.1
use XML::Compile::Transport::SOAPHTTP;
my $wsdl = XML::Compile::WSDL11->new($wsdlfile);
```

```
$wsdl->addWSDL(...more WSDL files...);
$wsdl->importDefinitions(...more schemas...);
```

```
# during initiation, for each used call (slow)
my $call = $wsdl->compileClient('GetStockPrice', ...);
```

```
# at "run-time", call as often as you want (fast)
my $answer = $call->(%request);
```

```
# capture useful trace information
my ($answer, $trace) = $call->(%request);
```

```
# investigate the %request structure (server input)
print $wsdl->explain('GetStockPrice', PERL => 'INPUT');
```

```
# investigate the $answer structure (server output)
print $wsdl->explain('GetStockPrice', PERL => 'OUTPUT');
```
# EWS::Client and EWS::Calendar::Viewer

```
use EWS::Client;
use DateTime;
my $ews = EWS:: Client->new({
    server => 'exchangeserver.example.com',
   username => 'oliver',
});
my $entries = $ews->calendar->retrieve({
    start => DateTime->now(),
    end => DateTime->now->add( month => 1 ),
});
print "I retrieved ". $entries->count ." items\n";
while ($entries->has next) {
   print $entries->next->Subject, "\n";
}
my $contacts = $ews->contacts->retrieve;
```
#### Fin